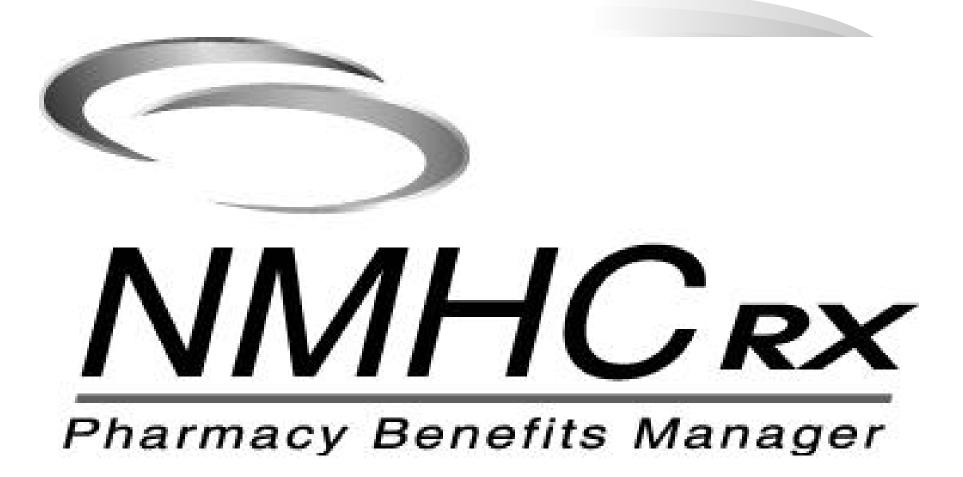

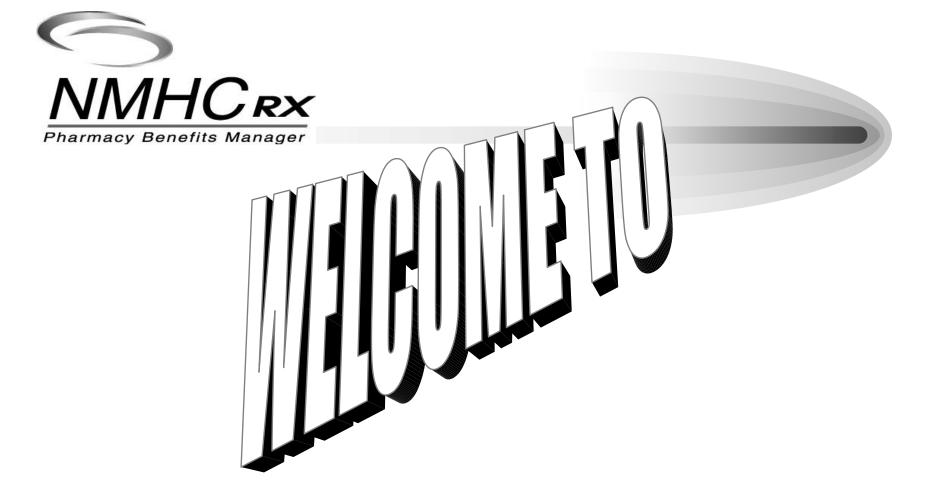

# GO LOCAL ! - ALL ABOUT LOCAL Y MANAGED

# A Seminar for LISIG By Raj Sakthi

#### Audience

- Developers
- DBAs

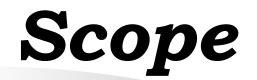

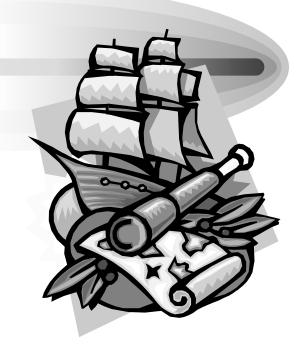

- Knowledge Assumed
- What this is not..!

## Overview

- LMT A 30,000 Feet View
- So what's wrong with DMT ?
- What LMT is not !
- LMT Getting Personal
- Tradeoffs
- Conclusion

## LMT – A 30,000 Feet View

#### Space management 101

- Space management in a tablespace can be reduced to
  - Tracking which Extents belong to which Segments.
  - Tracking which extents are free in a Tablespace and which are used.
- Historically, both of these have been achieved though some data dictionary tables like SEG\$, in case of former, and FET\$ and UET\$, in case of latter.
- The former has not changed in methodology yet, the latter has Enter LMT.

# Meet LMT – Better Than meeting Joe Black...!(Contd)

- In a Locally Managed Tablespace, the space management is carried out using 64K bitmaps in the header of each data files.
- Each Bit in bitmap represents group of Blocks in file.
- If the bit is set then the group of block it corresponds to is in use , if it is clear then the group is free.
- Inside LMT the extents could be allocated in 2 different manners
  - AUTOALLOCATE
  - UNIFORM

# Meet LMT (Contd)

- Creation of LMT is simple enough.
  - Management type is specified at the time of creation
  - In 8i Default is DMT
  - In 9i Default is LMT ( with compatible set to 9.0.0 )
    - CREATE TABLESPACE LMT\_DEMO DATAFILE '< >' SIZE < > EXTENT MANAGEMENT LOCAL UNIFORM SIZE < >[AUTOALLOCATE]

# Meet LMT (Contd)

#### • AUTOALLOCATE.

- Option slices up the data file into 64K slices, but extents are allocated based on pattern of usage and gaps available in the file, always from the list 64K, 1MB, 8MB, 64MB OR 256MB.
- Can not use this option for Rollback segment Tablespace and Temp.(This restriction is lifted in 9.2.0)

#### • UNIFORM SIZE.

Data file is sliced into equal sized extents with the exception of 64K header.

# So What's wrong with DMT?

- Under Dictionary Managed Tablespace, whenever new extent needs to be allocated, system
  - Checks if free space is available by querying FET\$.
  - Deletes or Modifies a row from FET\$ and insert a row into UET\$.
  - May insert or modify a row in SEG\$ and TSQ\$.
- All this 'recursive SQL' generates redo.
- All space management is protected by single Space Transaction ('ST') enqueue. This might lead to occasional concurrency issue.

# So What's wrong with DMT? (Contd)

- Other complaints about DMT
  - Fragmentation
  - Creating or Dropping objects with large number of extents can take a long time.
  - Bad Default values.
  - Objects can inherit space parameters from Tablespace default settings, which may not be suitable for that object.
  - 'Folk wisdom' passing on bad advises like containing all the data in ONE extent and setting PCTINCREASE to 1 to coalesce space.

## Bursting some Bubbles - What LMT is not !

- It is advisable to move to LMT but not for the reasons you might think..!
- Fragmentation Could be avoided by
  - Using equal sized extents same INITIAL and NEXT.
  - Set PCTINCREASE to zero.
  - Additional insurance equal extent size can be forced at the tablespace level by setting oh-so-rarely-used parameter 'minimum extent' equal to INITIAL and NEXT.
- ST Lock issue How many times in a day you would be doing large number of allocation and deallocations to worry about ST enqueue ?

## Bursting some Bubbles - What LMT is not !(Contd)

- RECURSIVE SQL Although FET\$ and UET\$ is no longer used to track space information, recursive sql is still needed to access and modify SEG\$ and TSQ\$.
- Bitmap Operations are not blazing fast as touted and were comparable in speed with the DML based storage manipulation of DMT.

#### LMT – Getting Personal

- Alright you are saying LMT is not a silver bullet that kills the space Vampire. Well...what exactly LMT is good for again..?
  - Under Uniform size, all the extents are same size. Since only major Space admin action can bend/break this pattern, any chance of 'whimsical' space allocation is avoided.
  - No redo for bitmap modifications.
  - No more ST locks needed to protect space management operations of LMT. The TT Lock, one per tablespace, is used instead.

## LMT – Getting Personal (Contd)

- Objects with large number of extents can be dropped or created with out any significant performance degradation.
- Free space management is very efficient by not needing to coalesce adjacent free extents i.e. No more honey comb fragmentation.
- Standby Databases opened in a read only mode can have temporary tablespaces for sorting, group by etc. for reporting.

## LMT – Getting Personal (Contd)

- From 9i onwards ORACLE Corp seems to be pushing LMT. Under 9.2.0 the Database Creation assistance, by default ,creates database with SYSTEM table space as LMT.
- There is nothing wrong with that except for the fact that if the system table space is created as LMT, then database *can not* have a DMT unless it is a 'plugged in' table space and that too only when it is read only.

- The size declaration of LMT data file is worth some mentioning as it is source of common mistake of most. If you don't add 64K to the desired size you will end up with one extent short.
  - CREATE TABLESPACE LMT\_DEMO
    DATAFILE '/dev\_u01/oradata/zeta/lmt\_demo\_1.dbf' SIZE 2048K
    EXTENT MANAGEMENT LOCAL
    UNIFORM SIZE 1024K ;
- Lets select the free space available in this Table space.

| <b>*</b> Oracle SQL*Plus |                                                                                                    |               |           |              |                       |
|--------------------------|----------------------------------------------------------------------------------------------------|---------------|-----------|--------------|-----------------------|
| File Edit Search Options | Help                                                                                                    |               |           |              |                       |
| YS@ZETA@RSAKTHI>         |                                                                                                    |               |           |              |                       |
| YS@ZETA@RSAKTHI>         |                                                                                                    |               |           |              |                       |
| YS@ZETA@RSAKTHI>         |                                                                                                    |               |           |              |                       |
| YS@ZETA@RSAKTHI>         |                                                                                                    |               |           |              |                       |
| SYS@ZETA@RSAKTHI>        |                                                                                                    |               |           |              |                       |
| SYS@ZETA@RSAKTHI>se]     | lect tablespa                                                                                                   | e name,file i | d,block i | d,bytes/1024 | + "Bytes in K",blocks |
| 2 from dba free s        | o no glago y la compansión de la serie de la compansión de la compansión de la compansión de la compansión de l |               |           |              |                       |
| 3 where tablespace       | ce name like                                                                                                    | 'RAJ%'        |           |              |                       |
| 4 /                      |                                                                                                    |               |           |              |                       |
| FABLESPACE_NAME          | FILE_ID                                                                                                    | BLOCK_ID By1  | es in K   | BLOCKS       |                       |
| AJ_LMT_TEST              | 8                                                                                                    | <br>9         | 1024      | <br>128      |                       |
| SYS@ZETA@RSAKTHI>        |                                                                                                    |               |           |              |                       |
| YS@ZETA@RSAKTHI>         |                                                                                                    |               |           |              |                       |
| SYS@ZETA@RSAKTHI>        |                                                                                                    |               |           |              |                       |

- In the above case we have ended up with only one extent of size 1024K. This is because system tries to carve data file into equal sized extents of 1024K plus 64K header. So when first 64K is taken for header and rest is found to be smaller than the required 1024K, that is left unused.
- I got an idea...! instead of feeling warm and 'fussy', why not simplify the whole thing and just add 1 MB to the desired size.

- The following are the minimum limits
  - On LMT with UNIFORM SIZE, the extents must be at least 2 blocks in size. If not system silently makes it so.
  - Smallest table space must be equal to (1 extent + 2 blocks + 1 block for bitmap) in size.
  - Yes...I said bitmap of size 1 block...!! When you are creating small table space ORACLE gives you only one block bitmap.

| TABLESPACE_NAME | FILE_ID BLC | OCK_ID | BYTES | BLOCKS |
|-----------------|-------------|--------|-------|--------|
| RAJ_LMT_TEST    | 8           | 4      | 16384 | 2      |

• Just for giggles, in a regular LMT ,the max number of extents a data file can have before creating additional bitmap is 380,000 for a database with 8K block size.

Connected to: Oracle8i Enterprise Edition Release 8.1.6.3.0 - Production With the Partitioning option JServer Release 8.1.6.3.0 - Production

#### SYS@ZETA@RSAKTHI>CREATE TABLESPACE RAJ\_LMT\_TEST

- 2 DATAFILE 'C:\ORA816\ORA81\ORADATA\ZETA\RAJ\_LMT\_TEST\_01.DBF' SIZE 33K reuse
- 3 EXTENT MANAGEMENT LOCAL uniform size 16K
- 4 NOLOGGING
- 5 ONLINE
- 6 /

Tablespace created.

SYS@ZETA@RSAKTHI>

- Object creation with INITIAL specified is possible only on LMT with *autoallocate*. System acts like a good sport and accepts your initial and silently rounds it off to multiples of 64K.
- Under autoallocate the extents start off as 64K and when they reach 1 MB (16\*64K) the next extent size changes to 1MB.
- When Table increases in size to 64MB the next extent becomes 8MB in size and so on.

| t Oracle SQL*Plu     |                      |                |              |                             |
|----------------------|----------------------|----------------|--------------|-----------------------------|
| File Edit Search     | Options Help         |                |              |                             |
| <b>YS@ZETA@RSAKT</b> | HI>                  |                |              |                             |
| <b>YS@ZETA@RSAKT</b> | HI>                  |                |              |                             |
| YS@ZETA@RSAKT        | HI>SELECT segment_na | me,tablespace_ | name, extent | _id,bytes/1024 "Bytes in K" |
| 2 FROM dba_          | extents              |                |              |                             |
|                      | ment_name ='TEST'    |                |              |                             |
| 4;                   |                      |                |              |                             |
|                      | TABLECRADE HAVE      | EVIENT IN      | D            |                             |
| EGMENI_NHME          | TABLESPACE_NAME      | EXTENT_ID      | Bytes in K   |                             |
| EST                  | RAJ LMT TEST         | 0              | 64           |                             |
| EST                  |                      | 1              | 64           |                             |
| EST                  | RAJLMTTEST           | 2              | 64           |                             |
| EST                  | RAJLMTTEST           | 3              | 64           |                             |
| EST                  | RAJ_LMT_TEST         | 4              | 64           |                             |
| EST                  | RAJ_LMT_TEST         | 5              | 64           |                             |
| EST                  | RAJ_LMT_TEST         | 6              | 64           |                             |
| EST                  | RAJ_LMT_TEST         | 7              | 64           |                             |
| EST                  | RAJ_LMT_TEST         | 8              | 64           |                             |
| EST                  | RAJ_LMT_TEST         | 9              | 64           |                             |
| EST                  | RAJ_LMT_TEST         | 10             | 64           |                             |
| EST                  | RAJ_LMT_TEST         | 11             | 64           |                             |
| EST                  | RAJ_LMT_TEST         | 12             | 64           |                             |
| EST                  | RAJ_LMT_TEST         | 13             | 64           |                             |
| EST                  | RAJ_LMT_TEST         | 14             | 64           |                             |
| EST                  | RAJ_LMT_TEST         | 15             | 64           |                             |
| EST                  | RAJ LMT TEST         | 16             | 1024         |                             |

- \*When creating table on a LMT with *Autoallocate*, if you specify MINEXTENT greater than 1, table creation will
   Not True
  - Fail giving misguiding error.
    - ORA-01658: unable to create INITIAL extent
  - Workaround : create the table with only one extent on the tablespace in autoallocation method, and then force extent allocation.

| 🛓 Oracle SQL*Plus         |                       |                  |                              |       |  |
|---------------------------|-----------------------|------------------|------------------------------|-------|--|
| File Edit Search Opt      | tions Help            |                  |                              |       |  |
| SYS@ZETA@RSAKTHI          | >                     |                  |                              |       |  |
| SYS@ZETA@RSAKTHI          |                       |                  |                              |       |  |
|                           | CREATE TABLESPACE RA  |                  |                              |       |  |
| 2 DATAFIL                 | E 'C:\ORA816\ORA81\OR | ADATA\ZETA\RAJ_L | MT_TEST_01.DBF' SIZE 4M reus | e     |  |
|                           | MANAGEMENT LOCAL auto | allocate         |                              |       |  |
| 4 NOLOGGI<br>5 ONLINE     | NG                    |                  |                              |       |  |
| 5 UNLINE<br>6 /           |                       |                  |                              |       |  |
| 0 /                       |                       |                  |                              |       |  |
| Tablespace creat          | :ed.                  |                  |                              |       |  |
| SYS@ZETA@RSAKTHI          | >                     |                  |                              |       |  |
|                           | CREATE TABLE TEST(NA  | ME VARCHAR2(10)) |                              |       |  |
| 2 TABLESPACE RAJ_LMT_TEST |                       |                  |                              |       |  |
| 3 STORAGE(minextents 3)   |                       |                  |                              |       |  |
| 4;                        |                       |                  |                              |       |  |
| Table created.            |                       |                  |                              |       |  |
| SYS@ZETA@RSAKTHI          | >                     |                  |                              |       |  |
| SYS@ZETA@RSAKTHI          | >SELECT seqment name, | tablespace name, | extent_id,bytes/1024 "Bytes  | in K" |  |
| 2 FROM dba_extents        |                       |                  |                              |       |  |
| 3 where segme             | ent_name ='TEST';     |                  |                              |       |  |
| SEGMENT_NAME              | TABLESPACE_NAME       | EXTENT_ID Bytes  | in K<br>                     |       |  |
| TEST                      | RAJ_LMT_TEST          | 0                | 1024                         |       |  |
|                           | RAJ_LMT_TEST          | 1                | 1024                         |       |  |
| TEST                      | RAJ_LMT_TEST          | 2                | 1024                         |       |  |

• The same on LMT with *Uniform Size* succeeds as follows.

#### 📩 Oracle SQL\*Plus

File Edit Search Options Help

SYS@ZETA@RSAKTHI>

SYS@ZETA@RSAKTHI>

SYS@ZETA@RSAKTHI>CREATE TABLESPACE RAJ\_LMT\_TEST

- 2 DATAFILE 'C:\ORA816\ORA81\ORADATA\ZETA\RAJ\_LMT\_TEST\_01.DBF' SIZE 2048K reuse
- 3 EXTENT MANAGEMENT LOCAL uniform size 50K
- 4 NOLOGGING
- 5 ONLINE
- 6 /

Tablespace created.

SYS@ZETA@RSAKTHI> SYS@ZETA@RSAKTHI>CREATE TABLE TEST 2 ( 3 NAME VARCHAR2(10)

- 4)
- 5 TABLESPACE RAJ\_LMT\_TEST
- 6 STORAGE(minextents 3)

```
7;
```

Table created.

| 2 FROM DBA_TA | ><br>><br>>SELECT table_name,tabl | espace_name,init: | ial_extent/102 | 4,next_extent/102 |
|---------------|-----------------------------------|-------------------|----------------|-------------------|
|               | TABLESPACE_NAME                   | INITIAL_EXTEN     |                |                   |
| EST           | RAJ_LMT_TEST                      |                   | 168            | 56                |
| 2 FROM dba_ex | >SELECT segment_name,ta           | blespace_name,ext | tent_id,bytes/ | 1024 "Bytes in K" |
| SEGMENT_NAME  | TABLESPACE_NAME                   | EXTENT_ID By      | tes in K       |                   |
| rest          | RAJ_LMT_TEST                      | <br>0             | 56             |                   |
| TEST          | RAJ_LMT_TEST                      | 1                 | 56             |                   |
| TEST          | RAJ_LMT_TEST                      | 2                 | 56             |                   |

SYS@ZETA@RSAKTHI>

- If you try to modify NEXT storage parameter, which is not normally advised under LMT, it will error out with
  - ORA-25150: Altering of extent parameters not permitted.
- But if you must,
  - Migrate the locally-managed table space to a dictionary Management.
  - Migrate it back to Local.
  - This way the system records the extent allocation type to be *'user'* and you can modify the next parameter.

- 'Converting' from DMT to LMT Not exactly a way to salvation..!
  - EXECUTE SYS.DBMS\_SPACE\_ADMIN.TABLESPACE\_MIGRATE\_TO\_LOCAL('ZETA');
- The extent allocation remains as 'whimsically wild' as it is in DMT meaning neither UNIFORM size nor AUTOALLOCATE is enforced.
- *Allocation\_type* is set to 'USER' and allocation continues to be based on *next\_extent*, with the consolation that system will round it off to *unit\_size* determined during conversion.
- *Unit\_size* is the 'greatest common devisor' for all the extents you have in the DMT.

- Unlike 'Pure bred' LMTs , only one bitmap is created for all the data files , in the first data file or in the data file you specify during conversion. So table space being converted needs to have free extent of size 64K \* (*No. of data files*) in the first file or the file you are specifying.
- Temporary DMTs can not be converted to LMT

- Just for the sake of completion, static views that gives information about LMT are
  - DBA\_DATA\_FILES
  - DBA\_TABLESPACES

# LMT - Trade offs

- Since the space tracking information is stored in bitmaps in the header of files and not in tables in data dictionary, space summary queries cause a whole lot of physical reads.
- Scanning Static view like DBA\_EXTENTS, DBA\_FREE\_SPACE will be slower.
- Old dog new trick problem..?

#### Parting Gift..?

• The following script summarises the space information for a hybrid environment – that is with both DMT and LMT

-- This script reports the free space available in Tablespaces --The neat thing about this is it reports the type of tablespace --Right alogside of the name ..!! --Raj Sakthi (raj\_sakthi@yahoo.com) --set feedback off set termout off break on today column today new\_value dba\_date select to\_char(sysdate, 'mm/dd/yy hh:mi AM') today from dual: clear breaks COL DB N NEW VALUE DB NAME noprint BREAK ON DB NAME select upper(value) db\_n from v\$parameter where name = 'db\_name'; set termout on set pagesize 999 linesize 150 verify off set space 2 ttitle left 'Date: ' format a18 dba date skip 1center 'FREE SPACE SUMMARY IN DATABASE ' DB\_NAME skip 1right 'Page: ' format 999 sql.pno skip 2 column dummy noprint column pct used format 999.99 heading "%|Used" column pct free format 999.99 heading "%|FREE" column name format a28 heading "Tablespace Name" column MBytes format 999,999.999 heading "MBytes"

#### Script (Contd)

column used format 999,999.99 heading "Used|MB" column free format 999,999.99 heading "Free|MB" column largest format 99,999.99 heading "Largest|MB" break on report compute sum of MBytes on report compute sum of free on report compute sum of used on report select nvl(b.tablespace\_name,nvl(a.tablespace\_name,'UNKOWN'))|| -- decode(c.ext,'LOCAL','(LMT)','(DICT)') name, decode(c.ext,'LOCAL','(LMT)') name, MBytes alloc MBytes, MBytes\_alloc-nvl(MBytes\_free,0) used, nvl(MBytes free,0) free, ((MBytes alloc-nvl(MBytes free,0))/MBytes alloc)\*100 pct used, (Mbytes\_free/MBytes\_alloc)\*100 pct\_free, nvl(largest,0) largest from ( select sum(bytes)/1024/1024 MBytes\_free, max(bytes)/1024/1024 largest, tablespace name from sys.dba\_free\_space group by tablespace name ) a, (select sum(bytes)/1024/1024 MBytes\_alloc, tablespace\_name from sys.dba data files group by tablespace\_name ) b , (select extent management ext ,tablespace name from dba tablespaces where max\_extents is not null ) c where a tablespace name (+) = b tablespace name and a.tablespace\_name = c.tablespace\_name (+) order by 1 spool free\_space\_&&DB\_NAME..doc ttitle off SET HEADING OFF select 'TEMP FILE LISTING OF DB &&DB NAME ' from dual

where exists (select 1 from dba\_temp\_files

having count(9) > 0 );

#### Script (Contd)

set heading on col file\_name form a50 break on tablespace\_name skip 2 nodup compute sum of "SIZE IN MB" on TABLESPACE\_NAME select file\_name,tablespace\_name,bytes/1024/1024 "SIZE IN MB" from dba\_temp\_files where exists ( select 1 from dba\_temp\_files having count(9) > 0 ) order by tablespace\_name,file\_id / spool off prompt set term on PROMPT OUTPUT SPOOLED TO FREE\_SPACE\_&&DB\_NAME..DOC Edit FREE\_SPACE\_&&DB\_NAME..DOC

# Recap

- LMT A 30,000 Feet View
- So what's wrong with DMT ?
- What LMT is not !
- LMT Getting Personal
- Tradeoffs

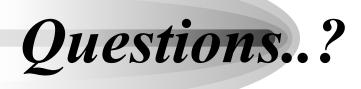

# Bibliography

- Locally Managed Tablespaces by Jonathan Lewis
  - www.jlcomp.demon.co.uk
- Locally Managed Tablespaces Should I Stay Or Should I Go? By Steve Recsky & Andrew Iwanuck, DBCORP Information Systems Inc.
- MetaLink Document 109630.1 How and where are bitmaps allocated for locally managed tablespaces
- MetaLink Document 105120.1 Advantages of Using Locally Managed vs Dictionary Managed Tablespaces
- MetaLink Document 123057.1 Confusing Error Message when Creating a Table on a Local Managed Tablespace
- MetaLink Document 122005.1 Migration of Dictionary Managed Temporary Tablespace to Locally Managed One
- MetaLink Document 109627.1 Migrating a Tablespace from Dictionary to Locally Managed Requires Space
- And ofcourse Steve Adams
  - www.ixora.com.au

#### Contact info

#### raj\_sakthi@yahoo.com

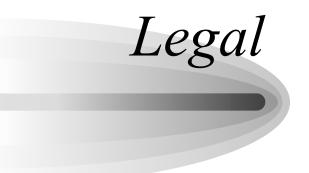

© Copyright 2003, Raj Sakthi. All rights reserved.

Feel free to distribute this, but please give credit for the materials 'borrowed' from this presentation.

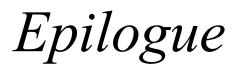

- Thanks to **Jason Cohen** for providing this opportunity.
- Thanks to my friends for their support and unflinching endurance for my terrible Jokes..!!
- Last but not the least...

#### Thank you for Coming.

Enjoy the Night..!!

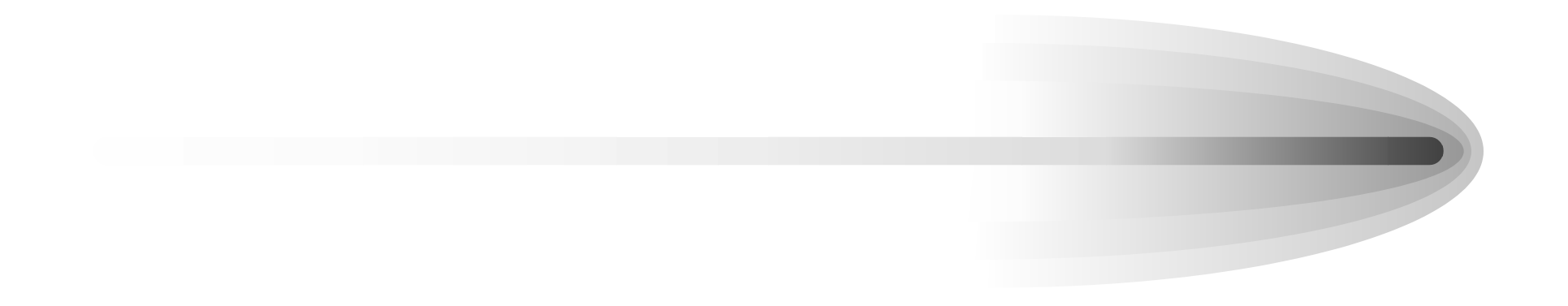